## Office 2019 / 2016 / 2013 / 2010 機能比較表

## ■Word

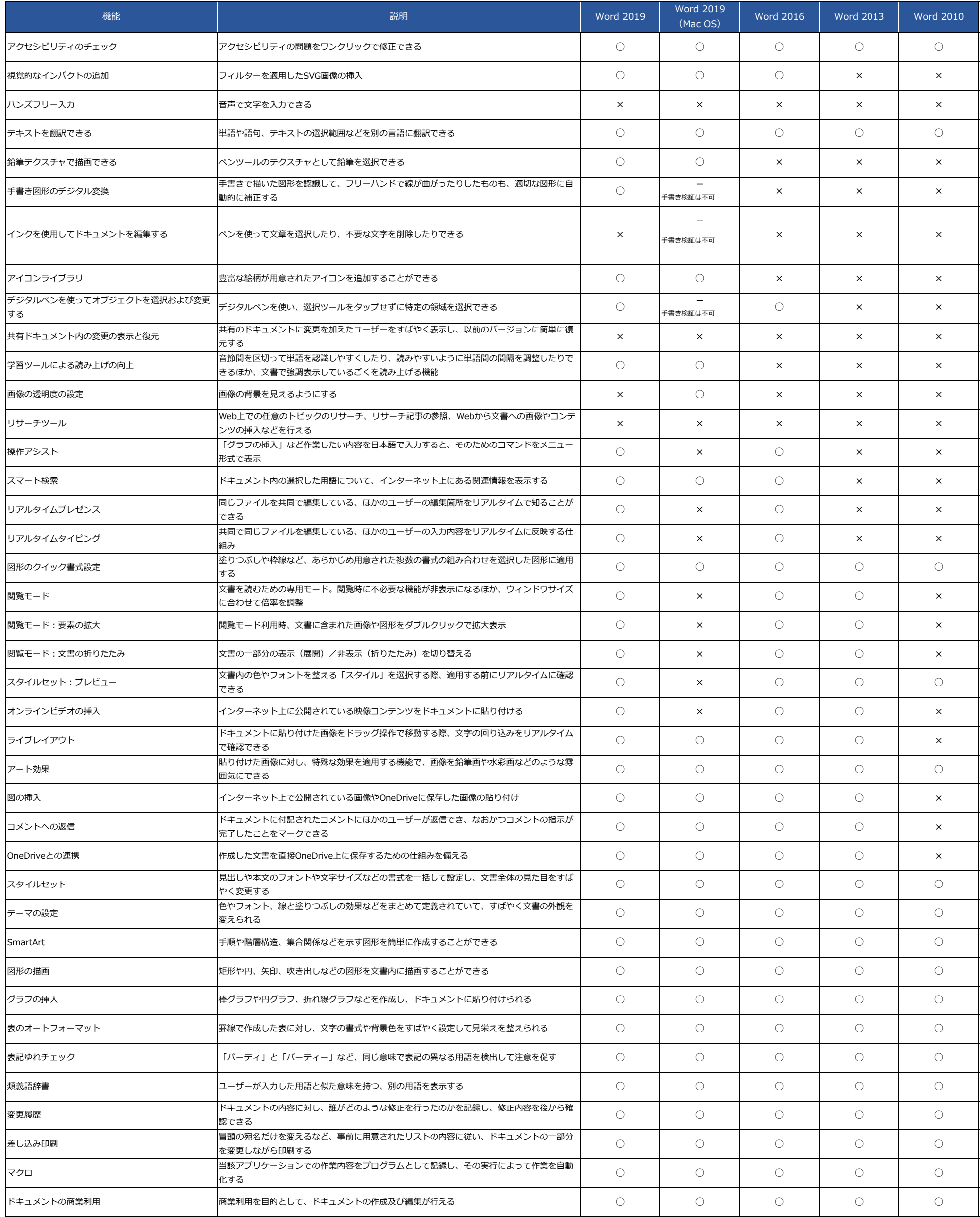

## ■Excel

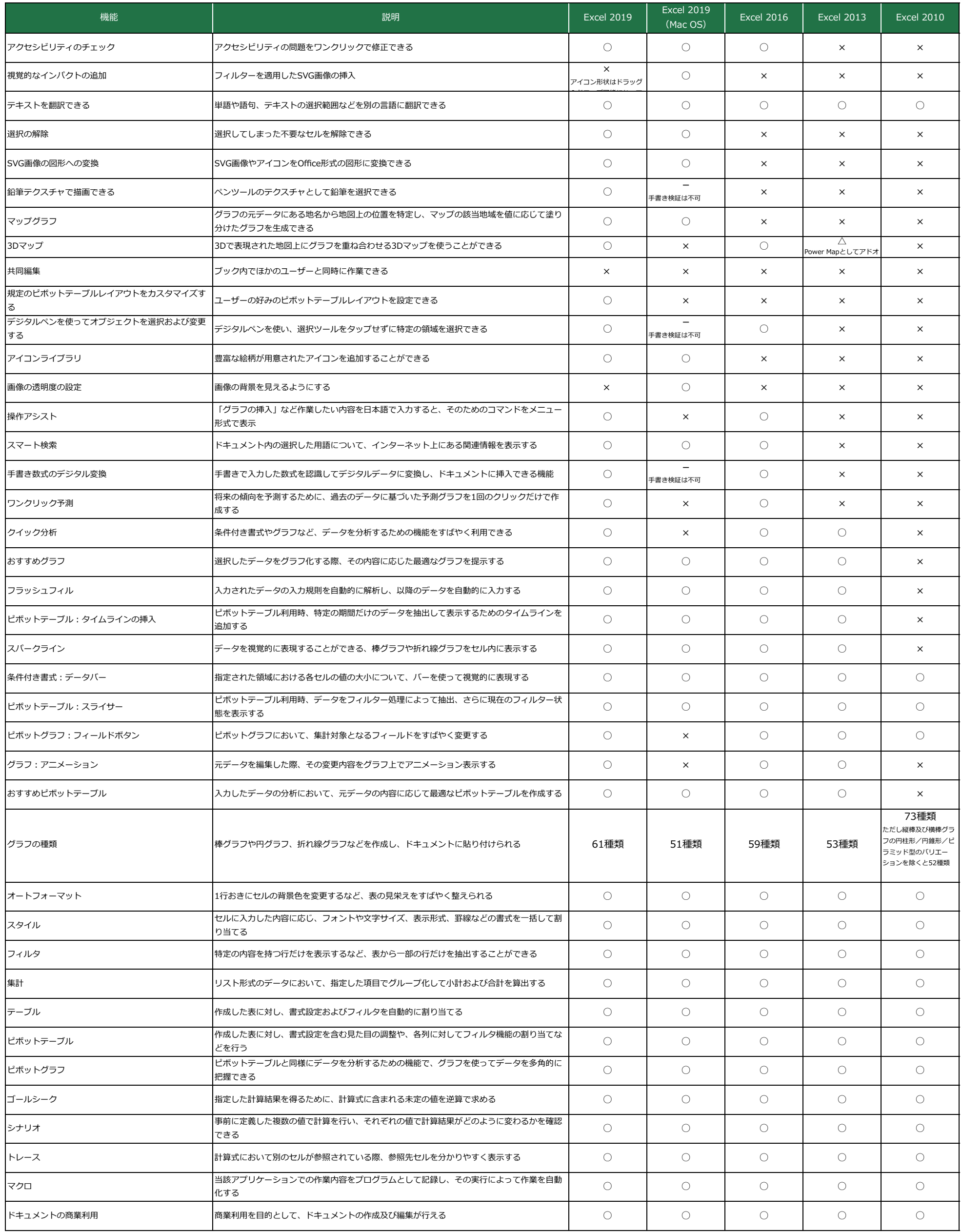

## ■ PowerPoint

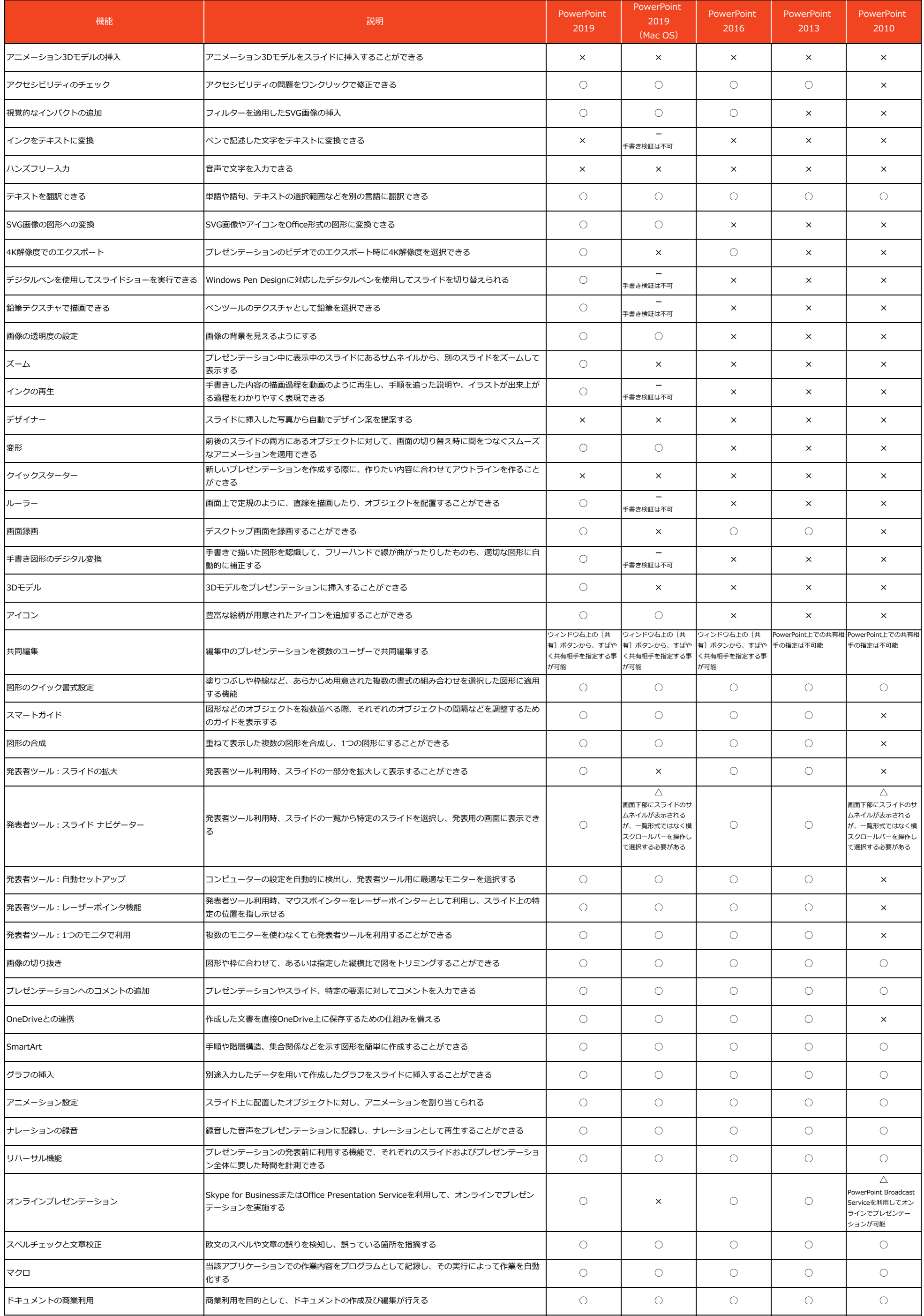